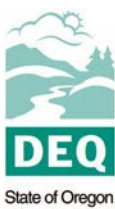

**Department of** Environmental Quality

Complete one Process Device Description form for each existing and/or future (if known) hogged fuel boiler.

- 1. Enter the process device identification label (e.g. CB Boiler, #1 Boiler, Boiler-1, etc.) for this boiler.
- 2. Enter the date the boiler was installed.
- 3. Enter the date the boiler was originally manufactured.
- 4. If the device has been physically modified since it was installed, enter the date of the modification and describe the modification. Attach additional information as needed.
- 5. Enter the name of the manufacturer.
- 6. Enter the type of boiler (e.g. Dutch oven, fuel cell, travelling grate spreader-stoker, vibrating grate stoker, etc.). Include any additional information needed to adequately describe this boiler.
- 7. Enter the heat input rated design capacity in British Thermal Units (Btu) per hour.
- 8. Enter the maximum operating steam pressure in pounds per square inch (gauge pressure).
- 9. Enter the maximum operating steam temperature, in degrees Fahrenheit.
- 10. Enter the air-to-fuel ratio at the maximum rated design capacity.
- 11. Enter the excess combustion air (percent) at the maximum rated design capacity.
- 12. Enter the steam production capacity of this boiler in pounds per hour.
- 13. Enter the proposed annual steam production in pounds.
- 14. Indicate whether or not this boiler is equipped with a steam flow meter, and if it is whether or not the steam flow is continuously recorded.
- 15. List the types and amounts of any fuel(s), other than hogged fuel, that are or will be burned in this boiler (e.g. natural gas, fuel oil, refused derived fuel, tire derived fuel, etc.).
- 16. If the boiler exhaust is controlled, list the control equipment using the Control Device ID. Fill out the appropriate Control Device Description Form [Series 300] for each associated control device.

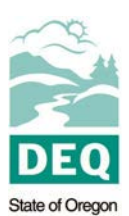

Department of<br>Environmental Quality

## **HOGGED FUEL BOILER FORM AQ224 PROCESS DEVICE DESCRIPTION**

Facility Name: Permit Number: Permit Number: Permit Number: Permit Number: Permit Number: Permit Number: Permit Number: Permit Number: Permit Number: Permit Number: Permit Number: Permit Number: Permit Number: Permit Numbe

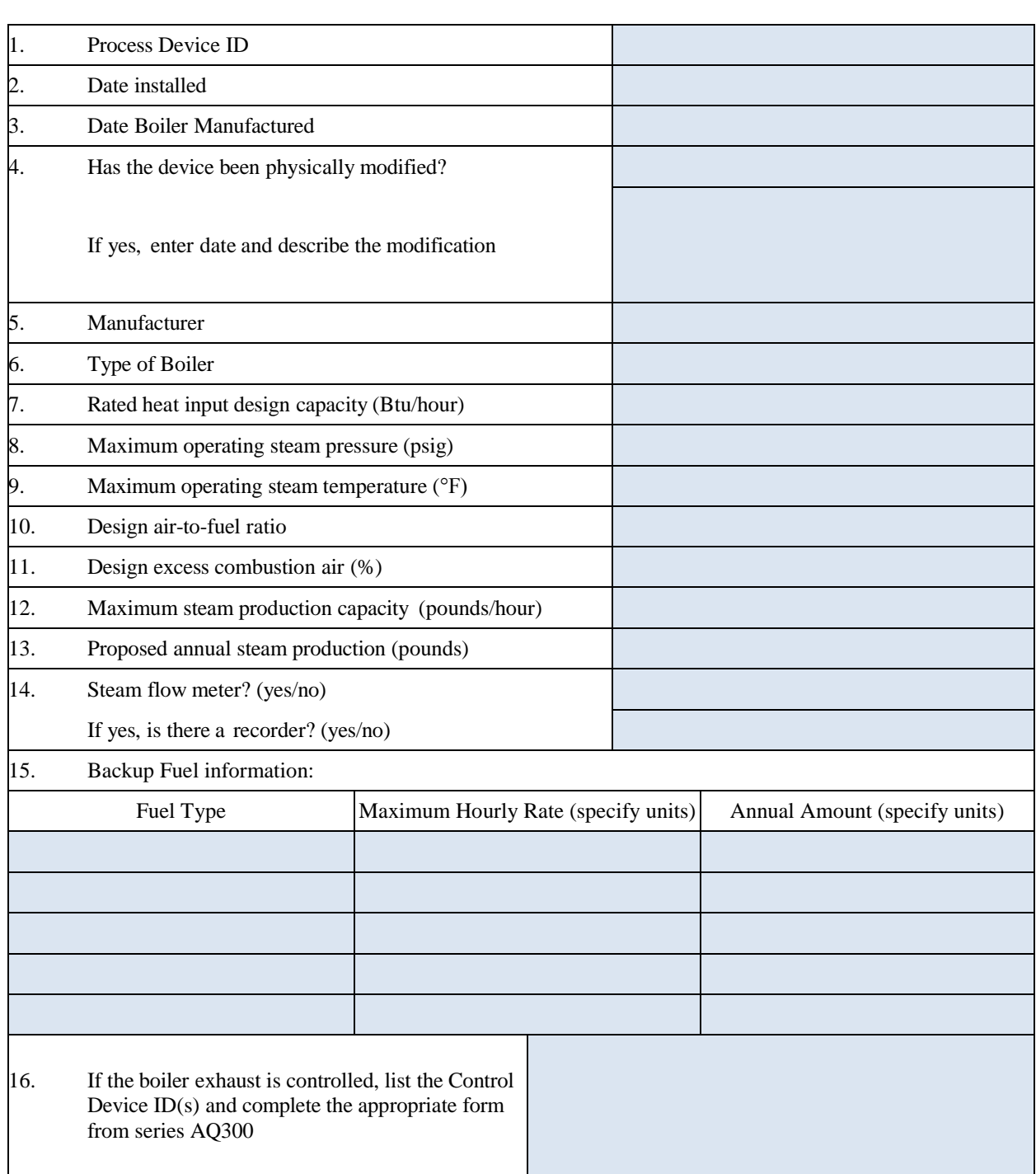